# **Realizar Cortesia**

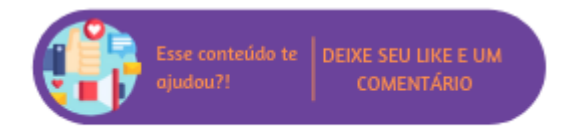

INTRODUÇÃO - Inserir um texto introdutório sobre a rotina

### **Configurações da Rotina (caso não haja necessidade remover grupo)**

Neste tópico serão descritas as configurações necessárias para a disponibilização e execução da rotina.

#### **Parametrização**

O parâmetro "NOME" disponível em (CAMINHO) deve estar marcado.

#### **Parametrização Restrita**

Para utilizar este recurso é necessário entrar em contato com o Suporte Técnico e solicitar as seguintes configurações:

#### ⋒ **Suporte Técnico**

**Informações de Manipulação Exclusiva do Suporte Técnico/Consultores Linx**

O parâmetro "NOME" disponível em (CAMINHO) deve estar marcado.

#### **Permissão de Usuário**

A permissão de usuário "NOME" disponível em (CAMINHO) deve estar marcada.

## **Executando a Rotina**

Inserir o caminho da rotina e descrever o processo. Utilizar âncora para linkar as rotinas complementares do próximo tópico.

### **Rotinas Complementares**

### **(Substituir este título pelo nome da rotina)**

Descrever quando necessário o processo que deve ser realizado em outra rotina complementar, de forma breve e objetiva, porém linkando com a documentação original. Ex.: Quando um cadastro auxiliar complementa a rotina.

## **Links Auxiliares**

Esta rotina impacta também em:

Link para as documentações